Министерство образования и науки Астраханской области государственное автоном ное образовательное учреждение Астраханской области дополнительного образования «Региональный пикольный технонарк» отдел «Технонарк»

HPMHATO: Реніснием Педагогического совета ГАОУ AO ЛО «РШТ»  $0T$   $\leftarrow$  16  $\rightarrow$  *Whenh*  $2020r$ . Протокол Nn 12

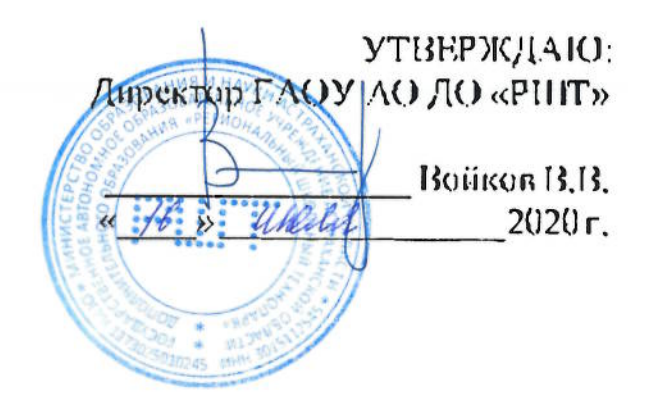

# Дополнительная общеразвивающая программа «Базовая робототехника 3 - сложная механика и **МНОГОЗАЛЯЧНОСТЬ»**

Возрастная категория:  $5 - 11$  класс Срокреализации: 54 академических часа

> Составитель: Шлёнов М.Е. преподаватель

Астрахань, 2020 г.

## **Oriarieme**

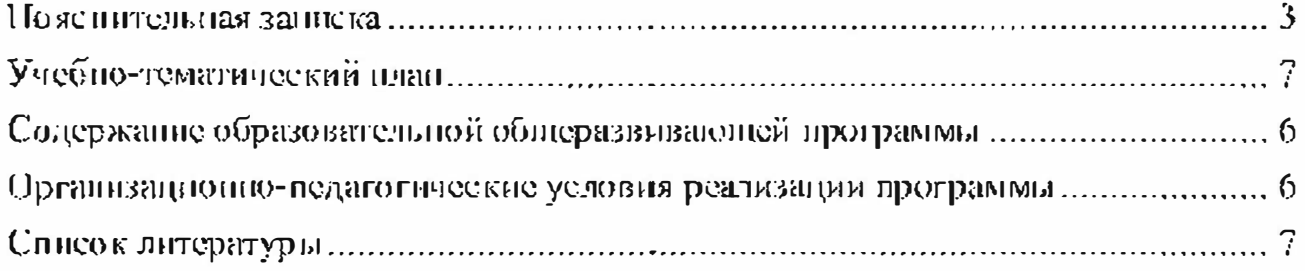

#### Пояснительная заниска

Дополнительная общеразвивающая программа «Базовая робототехника 3 - спожная механика и многозацачность».

Уровень программы – базовый.

Входным контролем является прохождение учащимися курса «Базовая робототехника 2 - механика и основы теории автоматического управления».

#### Актуальность программы

Изучение робототехники очень перспективно и важно именно сейчас. За последние годы успехи в робототехнике и автоматизированных системах изменили личную и деловую сферы пашей жизни. Роботы широко непользуются в транспорте, в исследованиях Земли и космоса, в хирургии, в военной промышленности, при проведении лабораторных исследований, в сфере безопаспости, в массовом производстве промышленных товаров и товаров народного потребления. Переход экономики России на повый технологический уклад предполагает широкое использование наукоёмких технологий и оборудования с высоким уровнем автоматизации и роботизации. Робототехника - это сегодняшние и будущие инвестиции и, как следствие, новые рабочие места. Одной из ключевых проблем в России является се недостаточная обеспеченность инженерными кадрами в условиях существующего демографического спада, а также низкого статуса инженерного образования при выборе будущей профессии выпускниками школ. В последнее время руководство страны четко сформулировало первоочередной социальный заказ в сфере образования в пелом. Необходимо активно начинать популяризацию профессии инженера уже в средней школе. Образовательная робототехника является популярным и эффективным методом для изучения важных областей науки, технологии, конструирования, интегрируется в учебный процесс средней школы, опираясь на такие школьные учебные дисциплины, как информатика, математика, технология, физика, химия и биология.

Программа разработана и реализуется на основе следующих нормативно правовых документов:

 $\mathbf{3}$ 

- Федеральный закон от 29.12.2012г. № 273-ФЗ «Об образовании в Российской Федерации»;

- Постановление от 4 июля 2014г. №42 «Об утверждении СанНиН 2.4.4.3172-14 «Санитарно-энидемиологические требования к устройству, содержанию и организации режима работы образовательных организаций дополнительного образования детей»;

- Письмо Министерства образования и науки РФ от 18 ноября 2015г. Ле 09-3242 «Методические рекомендации по проектированию дополнительных общеразвивающих программ»;

- Приказ Министерства образования и науки РФ от 29 августа 2013г. Хи 1008 «Об утверждении Порядка организации и осуществления образовательной деятельности по дополнительным общеобразовательным программам»;

- Распоряжение Правительства Российской Федерации от 04 сентября 2014г. № 1726р «Об утверждении Концепцин развития дополнительного образования детей»;

Государственная программа Российской Федерации «Развитие образования» на 2013-2020 годы;

- Стратегия развития воепитация в РФ до 2025года.

Целью данной программы Повышение знаний учащихся о теории сложных механизмов и механики многозадачных роботов, способах их автоматического регулирования и адаптации к окружающему пространству.

Для реализации этой цели необходимо решить следующие задачи:

• Обучить учащихся комплексу типовых технологий, применяемых при соз дании роботов, основным принципам сложной механики.

• Научить ребят грамотно выражать свою идею, проектировать ее техническое и программное решение, реализовать ее в виде модели, способной к функционированию.

 $\blacksquare$   $C_{\text{HOCO}}$   $G$   $C_{\text{FOC}}$   $B$   $C_{\text{HOC}}$ овладенно учащимися **НАВЫКОВ** построения эффективных мобильных платформ уровня федеральных соревнований и конкурсов.

 $\overline{a}$ 

• Развить павыки командной работы.

• Формировать навыки проектного мышления, работы в команде, эффективно распределять обязанности.

• Развить навыки программирования систем управления.

#### Учащиеся, для которых программа актуальна

Возраст обучающихся по данной программе:  $5 - 11$  класс.

Количество обучающихся в группе:  $8 - 12$  человек.

При составлении программы были учтоны возрастные, психологопедагогические, физические особенности детей.

Дети младшего возраета (от 11 лет), обладают достаточно хорошей фантазней, что помогает им придумывать изобретательные способы решения проблем.

### Формы и режим занятий

Форма запятий - очная (в случаях, установленных законодательными актами, возможно применение электронного обучения с дистанционными образовательны митехнологиями).

Запятия проходят 2-3 раза в неделю по 3 академических часа, с перерывом  $10$  MHIIYT.

При переходе на обучение применением  $\mathbf{C}$ листанционных образовательных технологий, занятия проходят 2 раза в неделю по 3 академических часа: 40 минут на изучение материала урока путем просмотра видеоматериала: 40 минут опрос в текстовом или видео чате, для проверки понимания обучающимися темы урока; 40 минут для выполнения домашнего задания посвящённого теме пройденного урока, в виде тестов, математических задач, логических задач, практических заданий.

## Срок реализации программы

Срок реализации программы - 54 академических часа.

#### Планируемые результаты

В результате обучения, учащиеся будуг  $3$  $n$  $3$  $n$  $n$  $n$ :

 $\leq$ 

• эффективные методы конструирования мобильных роботов уровня федеральных соревнований и конкурсов;

• продвигутые элементы теории автоматического управления;

• способы эффектнвно работать в команде и ролевое распределение средичиснов команды;

• методы решения поставленной задачи с точки зрения управления временем;

• программирование адаптивных систем управления.

• устройство сложных механизмов(дифференциальный, шаговый, вранительно-поступательны и т.д.) и принцип их работы,

уметь;

- рениать пестандартные инженерные задачи-
- разрабатывать нестандартные конструкции мобильных роботов;
- непользовать знания о типовых механизмах для разработки универсального механизма:
- $\bullet$ анализировать результаты, полученные при проведении эксперимента;
- строить эффективные системы управления мобильными роботами;

#### Формы контроля

Реализация программы «Базовая робототсхника - датчики  $\mathbf{H}$ подпрограммы» предусматривает итоговый контроль освоения обучающимися программы.

Итоговый контроль проводится с целью определения уровня усвоения обучающимися программного материала в целом.

Итоговый контроль осуществляется в форме публичного выступления в виде защиты проскта посредством презентации на научно - технической конференции Schooltech Conference.

#### Средства контроля

Средства контроля уровня освоения обучающимися пройденного материала в данной программе являются:

• педагогическое наблюдение;

Ġ.

 $\bullet$  oupoc;

выступление в виде защиты проекта посредством презентации на  $\bullet$ научно - технической конференции Schooltech Conference,

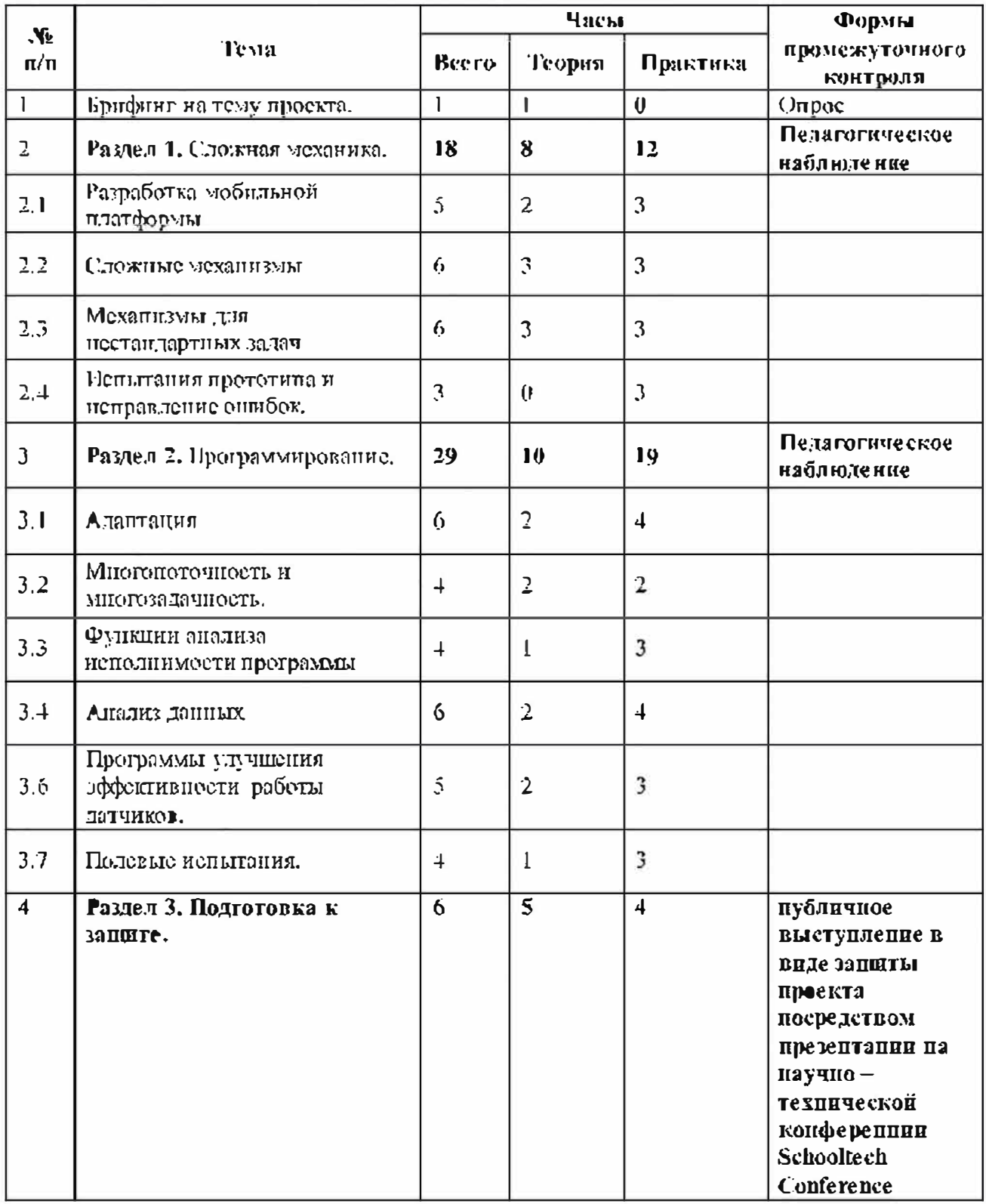

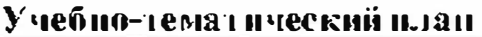

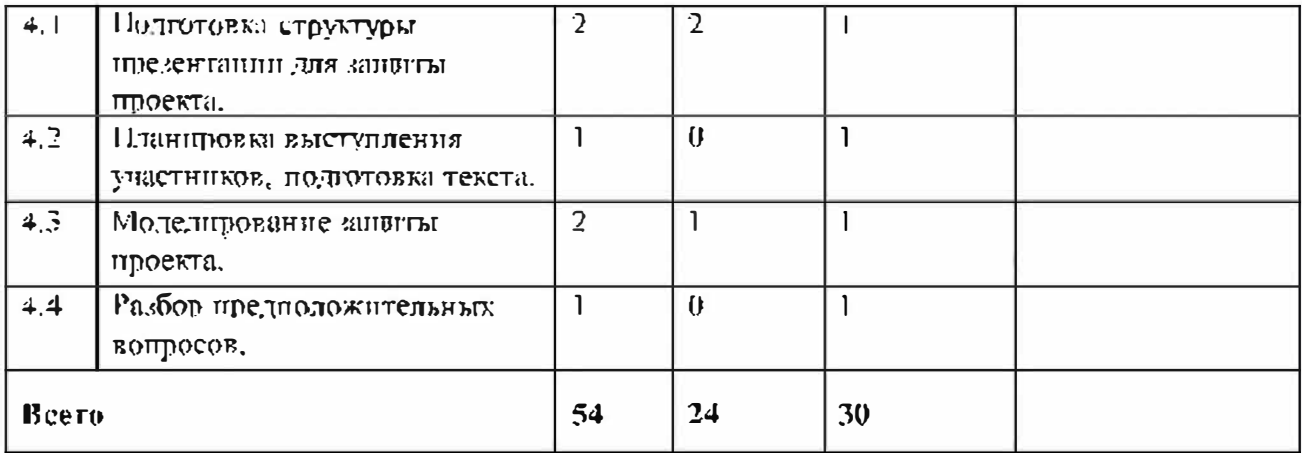

# Содержание образовательной общеразвивающей программы

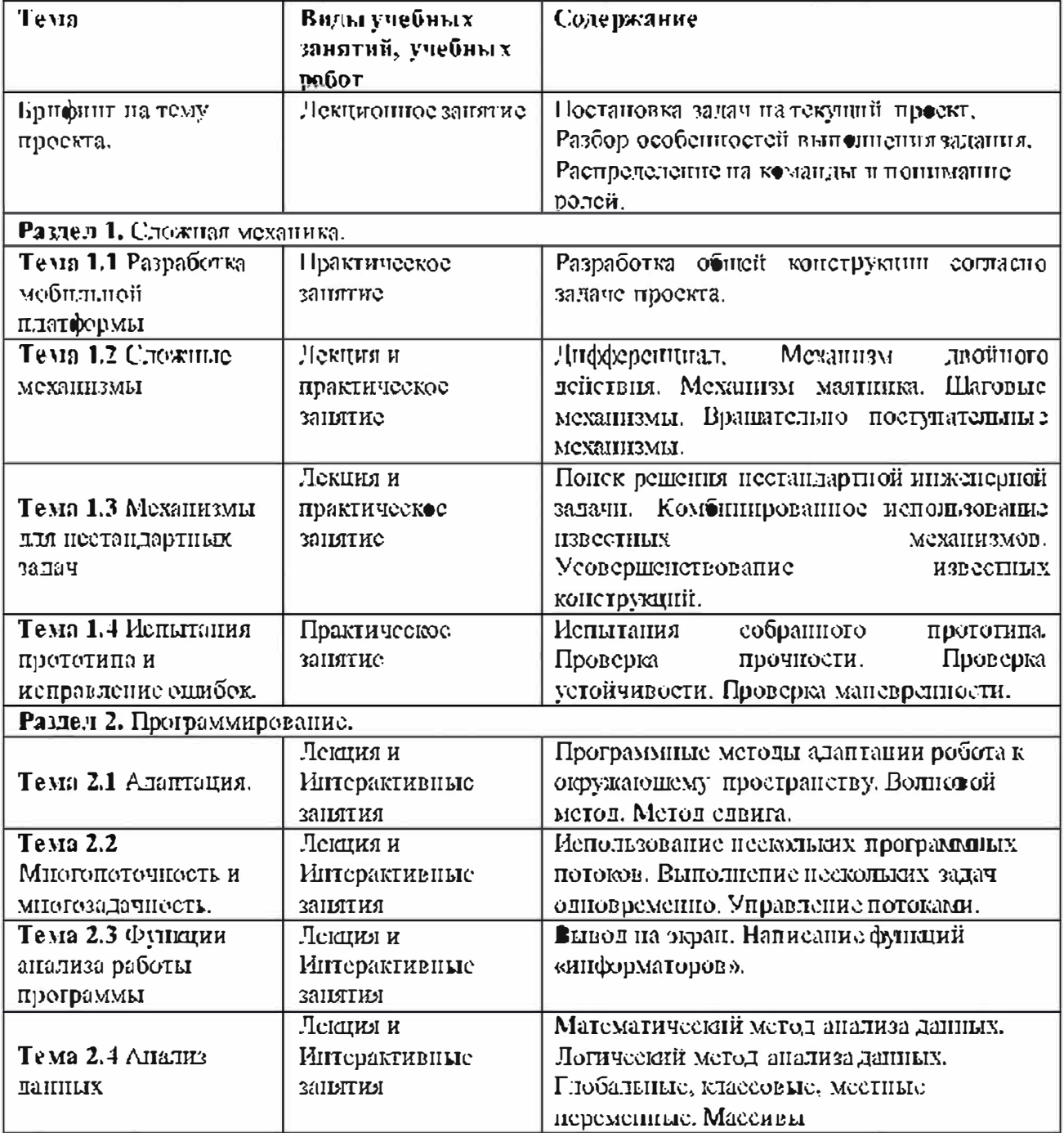

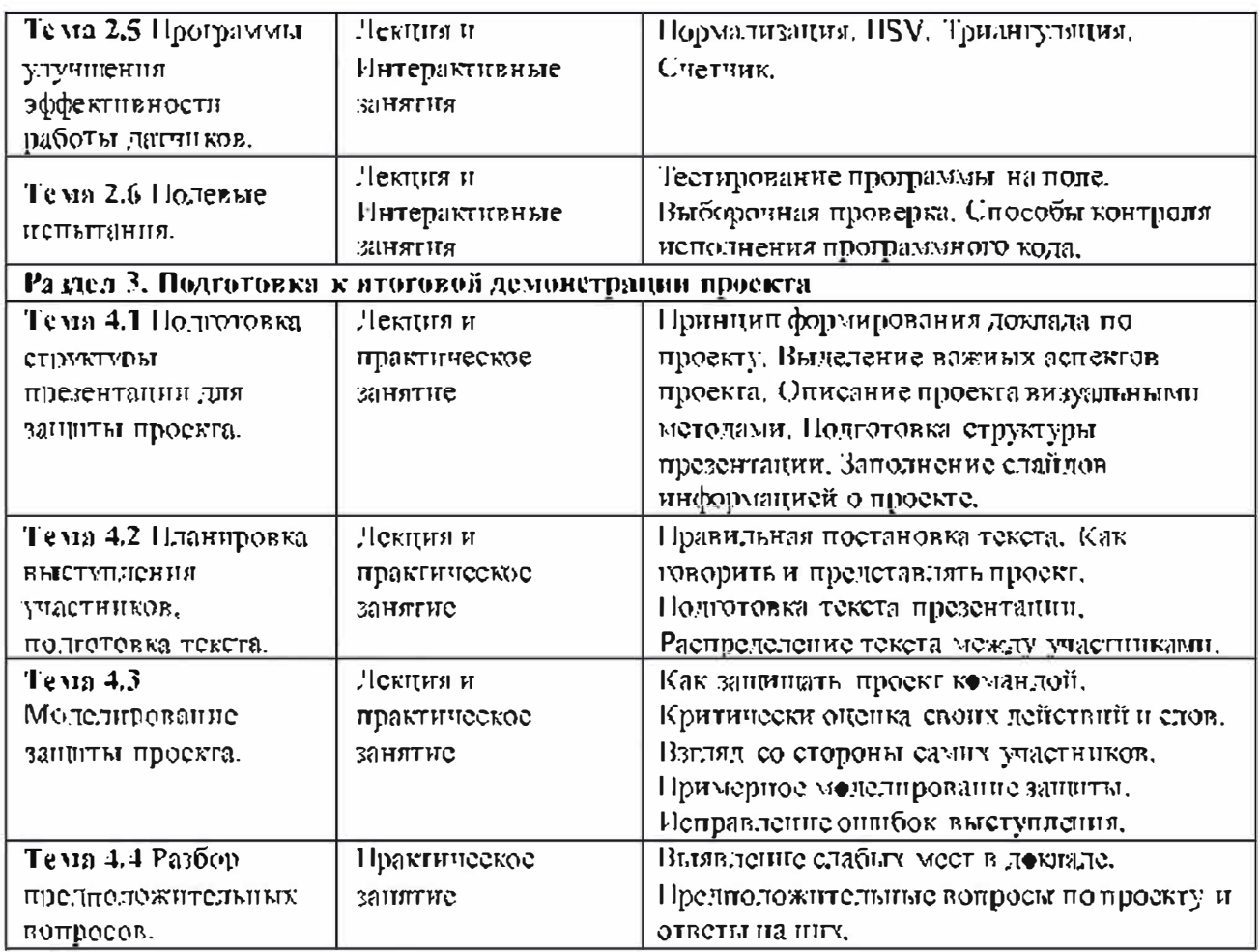

# Организационно-педагогические условия реализации программы

# Материально-технические условия реализации программы:

Персональный компьютер, подключенный к интернету, принтер  $\vert$ ) лазерный цветной, проекционное оборудование;

Набор LEGO MINDSTORMS NXT или LEGO MINDSTORMS EV3.  $(2)$ 

из расчета по одному набору на пару обучающихся;

- $3)$ Учебная лаборатория со столами и стульями;
- Тренировочный стол (для размещения игровых полей и элементов);  $4)$
- Доска учебная маркерная;  $5)$
- $(6)$ Стеллаж металлический с полками;
- $\mathbb{Z}$ Игровое поле с необходимыми элементами.

#### Список; гитературы

Для педагогов:

1 Келиовская Л.Г., Белиовский П.А. Использование LEGO-роботов в инженерных проектах школьников. Отрослевой подход. - Москва.; ДМК-Пресс,  $2016$  r.  $-88$  c.

 $B.H.$ Методика-2 Голованов и технология работы педагога доподиттельного образования; vчеб. пособие для студ, учреждений сред проф. образования. - Москва.: Владос, 2004 г. - 237 с.

3 Джордан Джон, Роботы - Москва,; Издательская группа Точка, 2017 г.  $-272$  e.

4 Йошнхито Исогава. Большая книга идей LEGO Technic, Техника и изобретения. - Москва.: Экемо, 2017 г. – 328 с.

5 Лорене Валк, Большая книга LEGO MINDSTORMS EV3. - Москва.: Экемо, 2014 г. – 397 е.

6 Самылкина П.П., Тарапата В.В. Робототехника в николе: методика, программы, проекты, - Москва,: Лаборатория знаний, 2017 г. - 109 с.

7 Сборник статей. Развитие познавательных способностей младших школьников. – Москва.: МПГУ, 2019 г. – 182 с.

8 Тарапата В.В., Конструирусм роботов на LEGO MINDSTORMS Education EV3. Крутое пике. - Москва.: Лаборатория знаний, 2017 г. – 97 с.

9 Тывее Л.И. Механизмы робототехники. Концепция развязок в кинематике, динамике и планировании движений. - Москва.: Ленанд, 2018 г. – 208 c.

10 Фешина Е.В. Лего - конструирование в детском саду. - Москва.: ТЦ Сфера, 2016 г. – 146 с.

11 Челпанов Г.И. Учебник логики. - Москва.: Ленанд, 2018 г. – 264 с.

12 Юревич Е.И. Основы робототсхники. - Санкт-Петербург.: БХВ-Петербург, 2017 г. – 284 с.

### Литература для учащихся:

Бедфорд Аллон. LEGO. Секретная инструкция. - Москва.: Эком  $\mathbf{I}$ . Паблишерз, 2013 г. – 320 с.

 $10$ 

 $2.$ Бейктан Дж. Конструируем роботов от А до Я. - Москва.: Лаборатория знаний, 2018 г. - 394 с.

Коносов, Д. Г. Первыйшаг в робототехнику, 5-6 классы. Практикум- $\overline{3}$ . - Москва.: Бином. Лаборатория знаний, 2014 г. - 292 с.

Филипов С.А. Уроки робототехники. Конструкция. Движение.  $\overline{4}$ . Управление. - Москва.: Лаборатория знаний, 2018 г. - 190 с.